# Raport: "Projekt - Przepływ ciepła"

Natalia Wójcik, Łukasz Siemieniec, Konrad Skutnik

17 Styczeń 2022

## **1 Wstęp**

Ciepło przepływa od gorącego do zimnego, czyli z regionów o wysokiej temperaturze do obszarów o niskiej temperaturze, dzięki czemu zasada ta może być wyrażona matematycznie stwierdzając, że szybkość przepływu ciepła H przez materiał jest proporcjonalna do gradientu temperatury T w całym materiale:

$$
H = -K\nabla T(x, t) \tag{1}
$$

gdzie K jest przewodnictwem cieplnym danego materiału. Całkowita ilość ciepła Q(t) w materiale i dowolnym momencie jest proporcjonalna do całki temperatury po objętości materiału:

$$
Q(t) = \int dx C p(x) T(x, t)
$$
\n(2)

gdzie C to ciepło właściwe materiału, natomiast p to jego gęstość. Jako, że energia jest zachowana, tempo spadku Q w czasie musi być równe ilości ciepła wypływającego z materiału. Po uzyskaniu takiego bilansu energetycznego i zastosowaniu twierdzenia o rozbieżności, otrzymujemy równanie ciepła:

$$
\frac{\partial T(x,t)}{\partial T} = \frac{K}{C_p} \nabla^2 T(x,t)
$$
\n(3)

Równanie ciepła jest parabolicznym równaniem różniczkowym cząstkowym z przestrzenią i czasem, które są zmiennymi niezależnymi. W naszym problemie że nie ma wahań temperatury w kierunkach prostopadłych do pręta (y i z), więc mamy tylko jedną współrzędną przestrzenną:

$$
\frac{\partial T(x,t)}{\partial T} = \frac{K}{C_p} \frac{\partial^2 T(x,t)}{\partial x^2}
$$
(4)

### **2 Część praktyczna**

Pracę skonstruowano na podstawie aluminiowego pręta o długości  $L = 1m$  i szerokości wyrównanej do osi X. Jest on izolowany na całej długości, poza końcami. Temperatura początkowa pręta wynosi 100*◦C*. Następnie oba końce stykamy z lodowatą wodą o temperaturze 0*◦C*. Ciepło wypływa tylko z nieizolowanych końców.

Zadanie polegało na stworzeniu programu w Pythonie, który pozwoli na określenie zmiany temperatury na całej długości pręta. W tym celu potrzebne było rozwiązanie równania różniczkowego dla ciepła.

$$
T(x,t) = X(x)\tau(t) \tag{5}
$$

gdy podstawimy to do równania ciepła i podzielimy przez  $X(x)$  T(t), otrzymamy:

$$
\frac{d^2X(x)}{dx^2} + k^2X(x) = 0
$$
\n(6)

$$
\frac{d\tau(t)}{dt} + k^2 \frac{C}{C_p} \tau(t) = 0\tag{7}
$$

gdzie k jest stałą.

Warunek brzegowy, że temperatura przy x=0 jest równa funkcji sinus dla X:

$$
X(x) = Asinkx\tag{8}
$$

warunek brzegowy, że temperatura jest równa zeru przy  $x = L$ , to wówczas mamy:

$$
sinkL = 0; k = k_n = \frac{n\pi}{L}; n = 1, 2, ....
$$
\n(9)

pamiętając, że funkcja czasu jest zanikająca w k, gdzie n może być dowolną liczbą całkowitą, *A<sup>n</sup>* jest dowolną stałą, a współczynniki *A<sup>n</sup>* są określone przez warunek początkowy ( $t = 0$ , to  $T = 100<sup>°</sup>C$ , wyciąga się wniosek, że:

$$
T(x,t) = \sum_{n=1,3,...}^{\infty} \frac{4T_0}{n\pi} \sin k_n x e^{\frac{-k_n^2 Kt}{C_p}}
$$
(10)

### **3 Kod programu - Python**

from numpy import ∗ import matplotlib . pylab as p from mpl\_toolkits.mplot3d import Axes3D

 $Nx = 101;$  $Nt = 40000;$  $Dx = 0.03;$  $Dt = 0.9;$  $KAPPA = 237.$ ;  $SPH = 900$ .;  $RHO = 2700$ ;

```
T = zeros((Nx, 2), float);Tpl = zeros ((Nx, 181), float);print(" pracuje, poczekaj...")for ix in range (1, Nx - 1): T[ix, 0] = 100.0;
T[0, 0] = 0.0;T[0, 1] = 0.T[Nx - 1, 0] = 0.;
T[Nx - 1, 1] = 0.0cons = KAPPA / (SPH * RHO) * Dt / (Dx * Dx);m = 1for t in range (1, Nt):
    for ix in range (1, Nx - 1):
        T[i x, 1] = T[i x, 0] + \n\begin{bmatrix} 1 \\ 1 \end{bmatrix}cons * (T[i x + 1, 0] + \rangleT[i x - 1, 0] - 2. * T[i x, 0])if t \% 225 = 0 or t = 1:
         for ix in range (1, Nx-1, 2):
             Tpl[i x, m] = T[i x, 1]print(m)m = m + 1for ix in range (1, Nx-1): T[ix, 0] = T[ix, 1]
x = list(range(1, Nx - 1, 2))y = list (range (1, 140))
X, Y = p \cdot \text{meshgrid}(x, y)def~functz(Tpl):z = Tpl[X, Y]return z
Z = \text{functz(Tpl)}fig = p. figure()ax = Axes3D(fig) # rysowanie osi
ax. plot\_wireframe(X, Y, Z, color='b')ax.set_xlabel('Pozycja [cm]')ax.set_ylabel('czas [s]')ax.set_zlabel('Temperatura [C]')
p \cdot show()print (" skonczone)
```
#### **4 Wyniki i podsumowanie**

Wynik pracy programu przedstawia wykres.

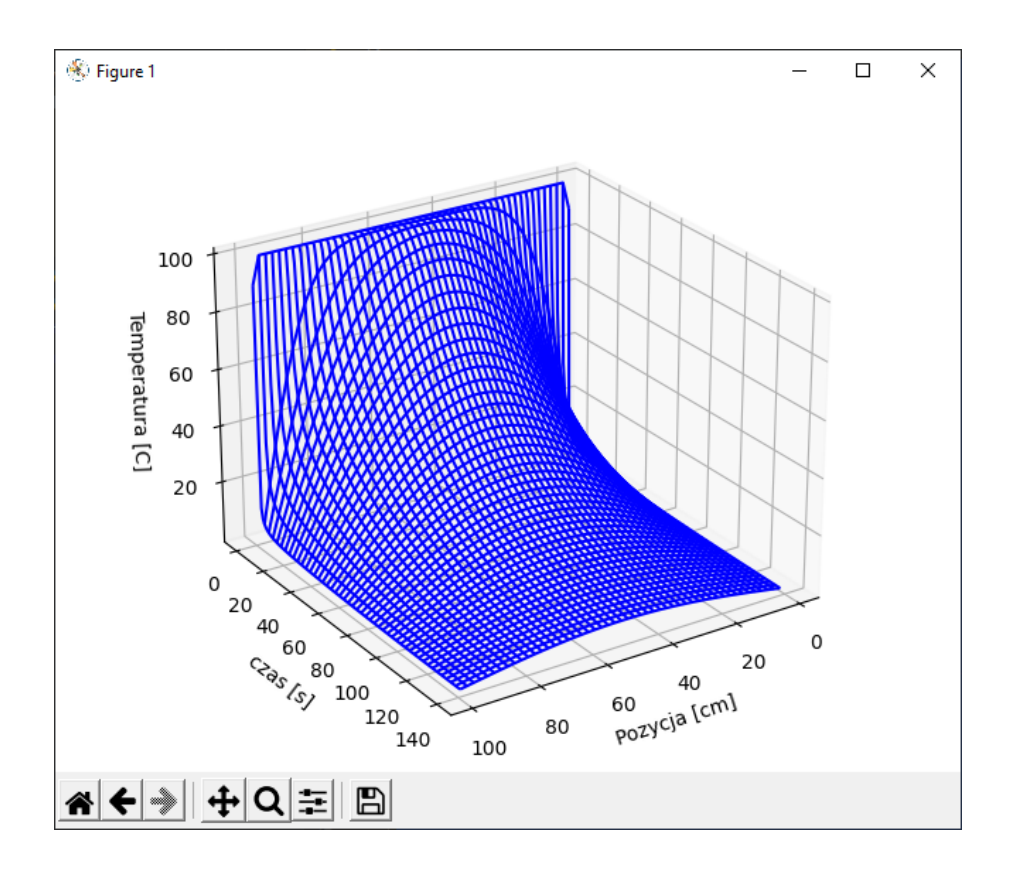

Pokazuje on nam jak temperatura na całej długości pręta ulega zmianie w czasie, spełniając tym samym i rozwiązując nasze zadanie.